## The Art of Binary Diffing or how to find 0-dayz for free

Nikita Tarakanov ZeroNights 0x02, Moscow

#### #WhoAmI

Crazy

Fucking

• Wild

• Russian

#### Agenda

- Intro
- Overview of problem(s) of Binary Diffing
- Overview of differs
- Dude, so how to find 0-dayz???
- Conclusion
- Q&A

#### Intro

• 1dayz – what for?

Odayz FTW!

#### Problem(s) of Binary Diffing

Asm instructions are not atomic

Different architectures

Different compilers(even compiling options)

Graph isomorphism – NP-full

#### **Binary Diffing Sucks**

Sucks

```
edx, [ecx+0Ch]
        edx, [ecx+0Ch]
mov
                                                                 edx, [ebx+14h]
                                                         cmp
cmp
        edx, [ebx+14h]
                                                         jle
                                                                 1oc BF800805
        short loc BF8FD382
                                                               loc BF800805:
             [ecx+4], eax
    cmp
                                                                       [ecx+4], eax
                                                               cmp
    j1
             short loc BF8FD382
                                                                       1oc BF8FD2F3
                                                               jge
```

#### **Binary Diffing Sucks**

Sucks

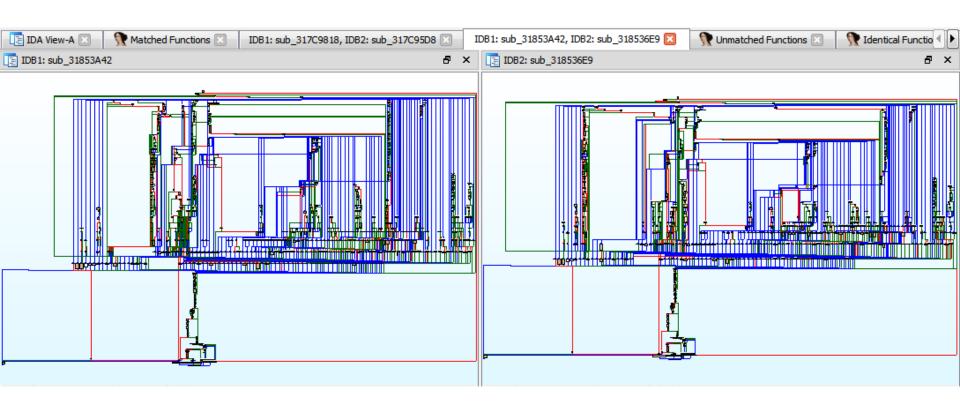

#### **Binary Diffing Sucks**

Nope, it really SUCKS

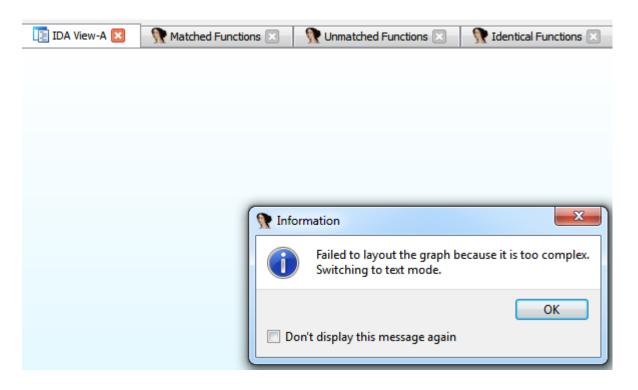

### Lets diff the differs!

#### **Turbodiff**

- Own graph implementation
- Special algo for unrecognized functions
- Basic algo
- Uses graphview
- Sucks

#### **PatchDiff**

Several graph diffing algos

Uses IDA graph GUI

Sucks

#### BinDiff(out of scope)

- A lot graph diffing algos(Customizing)
- Own IL
- Own graph diffing GUI
- Costs money Sucks
- Sucks

# Dude! So how to find Odayz??

#### Idea №1

Security fix is a pattern

Sometime it's even new type of vuln

Patterns -> Knowledge base

#### Idea №2

- What about diffing software version N vs N+1
- Adobe Reader 10.X vs 11
- Windows 7 vs 8
- This is fount of 0-dayz!
- Nope, it's not ½ dayz!

#### Diffing different versions

- A lot of noise
- How to define security fix?
- Simple Patters: jnb->jb, strcpy -> strncpy etc
- VSA
- Construct dataflow

#### #lulz

- Win32k.sys Oday
- Was
- Dropped
- On
- This
- slide

#### Conclusion

Vendors don't patch old versions

This is Pizdets

#### Q&A

- Thanks You!
- @NTarakanov